After you have created an account in MoDOT U, sign on with your username and password. Search for Outdoor Advertising Vegetation Training.

| MODOTU                                   |                                                             |                            |  |  |  |
|------------------------------------------|-------------------------------------------------------------|----------------------------|--|--|--|
| Home Profile Q Search 🕜 Help             |                                                             |                            |  |  |  |
|                                          |                                                             |                            |  |  |  |
| Past Due                                 | Hours in Training                                           |                            |  |  |  |
| 0                                        | Hours in Training<br>42<br>34 Online / 8 Classroom          | $\boldsymbol{\mathcal{A}}$ |  |  |  |
| Certifications<br>0 Due Soon / 0 Overdue | Total Credits<br>173<br>167.0 Hours / 6.0 Units / .0 Others |                            |  |  |  |
| Incomplete Evaluations<br>O              | Printable Certificates<br>O                                 | You are up to date!        |  |  |  |

Search for Outdoor Advertising Vegetation Training.

| r Advertising Vegetation | Search                  | ¢ L                             | e                                                                                                    |
|--------------------------|-------------------------|---------------------------------|----------------------------------------------------------------------------------------------------|
| r Advertising Vegetati   | on Train                | ing                             |                                                                                                    |
| r Advertising Vegetati   | on Train                | ing                             | Ì                                                                                                    |
| )                        | or Advertising Vegetati | or Advertising Vegetation Train | or Advertising Vegetation Training<br>or Advertising Vegetation Training<br>or Advertising Vegetation Training |

Click on Details – Enroll (Self)

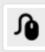

# **Outdoor Advertising Vegetation Training**

#### Type: On-Line Training Course

Description: This is the recorded video from our Design Webinar Training Series –Outdoor Advertising Vegetation Training that was held on April 21, 2021.

Details - Enroll(Self)

### Click on Enroll

| Learning Object Instance   |                                                                                                    |  |  |  |
|----------------------------|----------------------------------------------------------------------------------------------------|--|--|--|
| Please click Enroll buttor | of or enrolling in this learning activity.                                                                                                    |  |  |  |
| Course Info                |                                                                                                    |  |  |  |
| Course Name:               | Outdoor Advertising Vegetation Training                                                                                                    |  |  |  |
| Description:               | This is the recorded video from our Design Webinar Training Series – Outdoor Advertising Vegetation Training that was held on April 21, 2021. |  |  |  |

### Click on Home

| ■ WIEBERG, DEANN N. has been successfully enrolled., Course Name - Outdoor Advertising Vegetation Training |                                                                                                    |  |  |  |  |
|----------------------------------------------------------------------------------------------------|----------------------------------------------------------------------------------------------------|--|--|--|--|
|                                                                                                    | Home Profile Q Search 🕢 Help                                                                                                    |  |  |  |  |
| Criteria Calendar View                                                                                     | Results                                                                                                    |  |  |  |  |
| Outdoor Advertising Vegetation Tra Search                                                                  | 🎄 Learning Object Name 🔺                                                                                                    |  |  |  |  |
| Catalog 🕨                                                                                                  | Outdoor Advertising Vegetation Training<br>Type: On-Line Training Course                                                                                                    |  |  |  |  |
| Course Type ▶<br>● All                                                                                     | Description: This is the recorded video from our Design Webinar Training Series -Outdoor<br>Advertising Vegetation Training that was held on April 21, 2021.<br>Details - Enroll(Self) |  |  |  |  |
| Classroom Online                                                                                           |                                                                                                    |  |  |  |  |

# Click on Launch under My Task

| My Task                                 | Displaying Courses                           | <b>∼</b> | Actions 🔑 |
|-----------------------------------------|----------------------------------------------|----------|-----------|
| 🔅 Course 🔺                              |                                              |          |           |
| Outdoor Advertising Vegetation Training | - Enrollment Type : Elective(Self) More Info |          |           |